经济统计 - 10

## 刁莉男

### diaoln@jlu.edu.cn

#### <span id="page-0-0"></span>吉林大学商学院

June 6, 2012

K ロ ▶ K @ ▶ K 할 > K 할 > 1 할 > 1 이익어

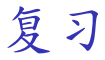

- ► 1、ANOVA检验;
- ▶ 2、ANOVA表:
- ▶ 3、配对处理均值的统计推断(构造总 体均值差的置信区间)。

**KOD KARD KED KED E YORA** 

提纲

## 12、[方](#page-3-0)差分析-双因素方差分析 无[交互](#page-6-0)作用的双因素方差分析。 有[交互](#page-19-0)作用的双因素方差分析。

**KORK STRAIN A BAR SHOP** 

<sup>13</sup>、[相](#page-26-0)关系数与回归 正态[相](#page-27-0)关分<sup>析</sup> 等[级](#page-35-0)相关分<sup>析</sup>

## <span id="page-3-0"></span>1、双因素方差分析

**K ロ K イロ K K モ K K モ K エ エ エ イ の Q Q C** 

### 双因素方差分析

- ► 自变量(Independent Variable);<br>□ 후 통(Dereident Variable);
- ► 因变量(Dependent Variable);
- ■当方差分析中涉及两个分类型自变量
	- 时,为双因素方差分析。
- <sup>I</sup> <sup>两</sup>自变量对因变量的影响独立,
	- 为无交互作用的双因素方差分析;
- <sup>I</sup> <sup>两</sup>自变量搭配对因变量产生新影响<sup>效</sup>
	- 应,为有交互作用的双因素方差分

双因素方差分析:例子

<sup>有</sup>4种品牌的电视在5个地区销售,销售量数据<sup>如</sup> 下,现请分析电视品牌(自变量1)和销售地区 (自变量2)对销售量(因变量)是否有影<sup>响</sup>  $(\alpha = 0.05)$ ?

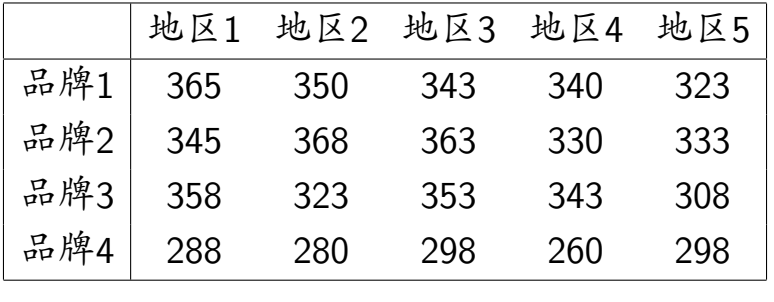

**KORKA SERKER ORA** 

## <span id="page-6-0"></span>2、双因素方差分析:无交互作 用;

K ロ > K @ > K 할 > K 할 > 1 할 : ⊙ Q Q^

### 无交互作用双因素方差分析

- 行因素(k)、列因素(r), k \* r个观测 值。
- $\Box$  总平均值 $\bar{X}_G = \frac{1}{kr} \Sigma_1^k \Sigma_1^r X_{ij}$ . ■ 行平均值: 行因素第i个水平下观测值 的平均值,  $\bar{X}_{i \cdot} = \frac{1}{r}$  $\frac{1}{r} \sum_{j=1}^r X_{ij}$ . ■ 列平均值: 列因素第j个水平下观测值 的平均值,  $\bar{X}_j = \frac{1}{k}$  $\frac{1}{k} \sum_{i=1}^{k} X_{ij}$ .

例子

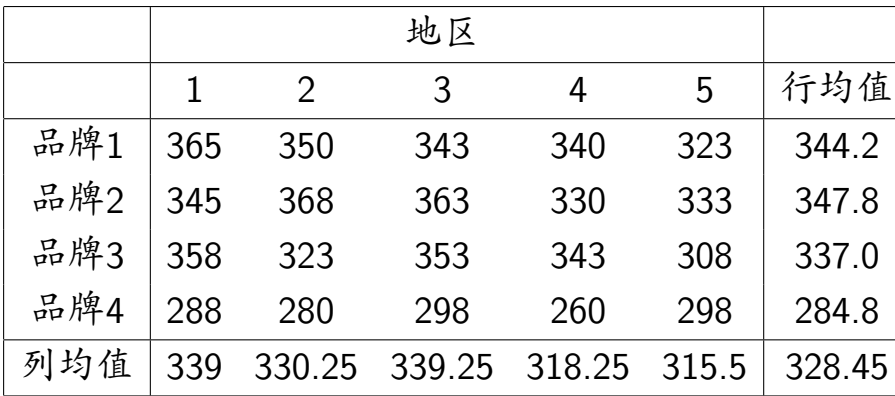

#### 步骤1:提出假<sup>设</sup>

<span id="page-9-0"></span><sup>I</sup> 对行因素提出假设:  $H_0: \mu_1 = \mu_2 = ... = \mu_i = ... = \mu_k;$  $H_1$ :  $\mu_1, \mu_2, ..., \mu_k$ 不全相等; <sup>I</sup> 对列因素提出假设:  $H_0: \mu_1 = \mu_2 = ... = \mu_i = ... = \mu_r;$  $H_1 : \mu_1, \mu_2, ..., \mu_r$ 不全相等;

<span id="page-10-0"></span>步骤2:构造统计<sup>量</sup> 分解总误差平方和。 <sup>I</sup> 总误差平方和:  $SSTotal = \sum_{i=1}^{k} \sum_{j=1}^{r} (X_{ij} - \bar{X}_{G})^{2}$ <sup>I</sup> 行因素误差平方和:  $SSR = \sum_{i=1}^{k} \sum_{j=1}^{r} (\bar{X}_{i.} - \bar{X}_{G})^{2},$ <sup>I</sup> 列因素误差平方和:  $SSC = \sum_{i=1}^{k} \sum_{j=1}^{r} (\bar{X}_{.j} - \bar{X}_{.G})^2$ <sup>I</sup> <sup>随</sup>机误差项平方和:  $SSE = \sum_{i=1}^{k} \sum_{j=1}^{r} (X_{ij} - \bar{X}_{i} - \bar{X}_{j} + \bar{X}_{\mathcal{G}})^2$  $SSE = \sum_{i=1}^{k} \sum_{j=1}^{r} (X_{ij} - \bar{X}_{i} - \bar{X}_{j} + \bar{X}_{\mathcal{G}})^2$  $SSE = \sum_{i=1}^{k} \sum_{j=1}^{r} (X_{ij} - \bar{X}_{i} - \bar{X}_{j} + \bar{X}_{\mathcal{G}})^2$  $SSE = \sum_{i=1}^{k} \sum_{j=1}^{r} (X_{ij} - \bar{X}_{i} - \bar{X}_{j} + \bar{X}_{\mathcal{G}})^2$  $SSE = \sum_{i=1}^{k} \sum_{j=1}^{r} (X_{ij} - \bar{X}_{i} - \bar{X}_{j} + \bar{X}_{\mathcal{G}})^2$  $SSE = \sum_{i=1}^{k} \sum_{j=1}^{r} (X_{ij} - \bar{X}_{i} - \bar{X}_{j} + \bar{X}_{\mathcal{G}})^2$  $SSE = \sum_{i=1}^{k} \sum_{j=1}^{r} (X_{ij} - \bar{X}_{i} - \bar{X}_{j} + \bar{X}_{\mathcal{G}})^2$  $SSE = \sum_{i=1}^{k} \sum_{j=1}^{r} (X_{ij} - \bar{X}_{i} - \bar{X}_{j} + \bar{X}_{\mathcal{G}})^2$  $SSE = \sum_{i=1}^{k} \sum_{j=1}^{r} (X_{ij} - \bar{X}_{i} - \bar{X}_{j} + \bar{X}_{\mathcal{G}})^2$  $SSE = \sum_{i=1}^{k} \sum_{j=1}^{r} (X_{ij} - \bar{X}_{i} - \bar{X}_{j} + \bar{X}_{\mathcal{G}})^2$  $SSE = \sum_{i=1}^{k} \sum_{j=1}^{r} (X_{ij} - \bar{X}_{i} - \bar{X}_{j} + \bar{X}_{\mathcal{G}})^2$ [.](#page-0-0) 步骤2:构造统计<sup>量</sup>

## 分解总误差平方和。  $SSTotal = SSR + SSC + SSE$ 自由度:

 $df_{Total} = df_R + df_C + df_F$ 

$$
\blacktriangleright df_{\text{Total}} = kr - 1,
$$

$$
\blacktriangleright df_R = k - 1,
$$

$$
\blacktriangleright df_C=r-1,
$$

<span id="page-11-0"></span>
$$
\blacktriangleright \, df_E = (k-1)(r-1).
$$

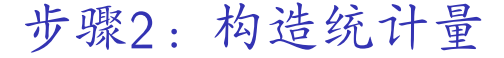

#### <sup>计</sup>算各平方和均方。

►行因素均方MSR: *MSR =*  $\frac{SSR}{k-1}$  $\frac{SSK}{k-1}$ , ►列因素均方MSC: MSC =  $\frac{SSC}{r-1}$  $\frac{SSC}{r-1}$ , ■随机误差均方MSE: *MSE* = <del>SSE</del> = <sub>(k-1)(r-1)</sub>.

#### 步骤2:构造统计<sup>量</sup>

- 行因素对因变量影响显著性检验统计 量:
- $F_R = \frac{MSR}{MSE} \sim F(k-1, (k-1)(r-1)),$ •列因素对因变量影响显著性检验统计 量:
	- $F_C = \frac{MSC}{MSE} \sim F(r-1, (k-1)(r-1)),$

步骤3:决策规<sup>则</sup>

拒绝域:

▶ 行因素 :

如果 $F_R$  >  $F_{\alpha}$ , 则拒绝原假设, 表明行 因素对因变量影响显著:

<sup>I</sup> 列因素:

如果 $F_c$  >  $F_{\alpha}$ , 则拒绝原假设, 表明列 <sup>因</sup>素对因变量影响显著。

**KORK ERKER ADE YOUR** 

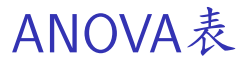

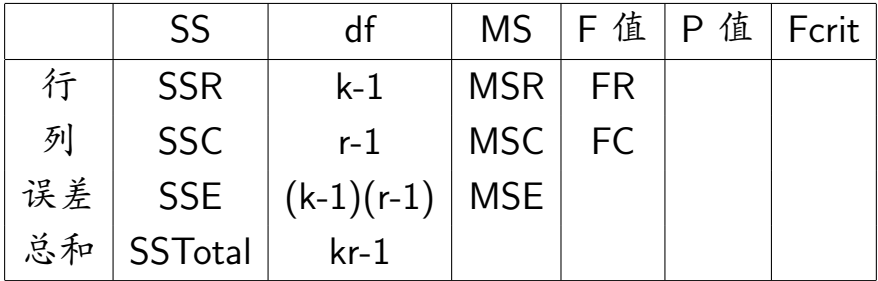

**K ロ K イロ K K モ K K モ K エ エ エ イ の Q Q C** 

例子

# <sup>I</sup> <sup>行</sup>因素(品牌):  $H_0$ :  $\mu_1 = \mu_2 = \mu_3 = \mu_4$ , 品牌对销售 无影响:

 $H_1$ :  $\mu_1, \mu_2, \mu_3, \mu_4$ 不完全相等, 品牌对 <sup>销</sup>售有影响。

、列因素(地区) .

<span id="page-16-0"></span> $H_0: \mu_1 = \mu_2 = \mu_3 = \mu_4 = \mu_5;$  $H_1: \mu_1, \mu_2, \mu_3, \mu_4, \mu_5$ 不完全相[等](#page-17-0)。

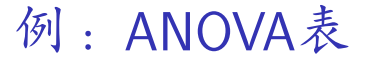

<span id="page-17-0"></span>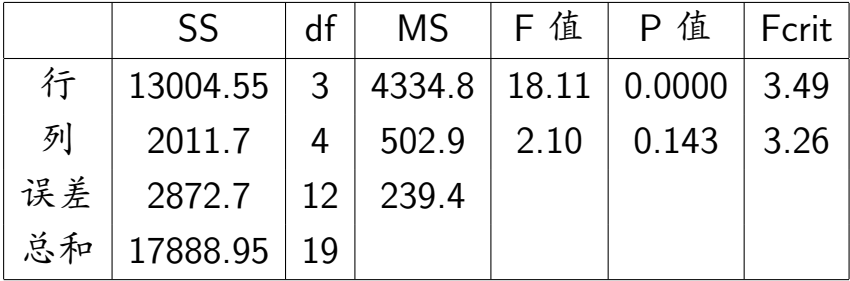

K ロ ▶ K @ ▶ K 할 ▶ K 할 ▶ 이 할 → 9 Q @

例:结果分析

## $F_R = 18.11 > F_\alpha = 3.49$ 或 $p = 0.000 < \alpha$ , 拒绝对行因素的原 假设,  $\mu_1, \mu_2, \mu_3, \mu_4$ 之间差异显著;  $\blacktriangleright$   $F_C = 2.10 < F_\alpha = 3.26$ 或 $p = 0.143 > \alpha$ , 无法拒绝对列因素 的原假设,  $\mu_1, \mu_2, \mu_3, \mu_4, \mu_5$ 之间无显 <sup>著</sup>差异。

## <span id="page-19-0"></span>3、双因素方差分析:有交互作 用;

イロト イ母 トイミト イミト ニヨー りんぴ

例

## <sup>交</sup>管部门对不同路段不同时间对行车<sup>时</sup> <sup>间</sup>的影响,经多次抽样得到数据如下, <sup>现</sup>分析路段、时段以及路段和时段交互 作用对行车时间的影响( $\alpha = 0.05$ )。

**KOD KARD KED KED E YORA** 

例

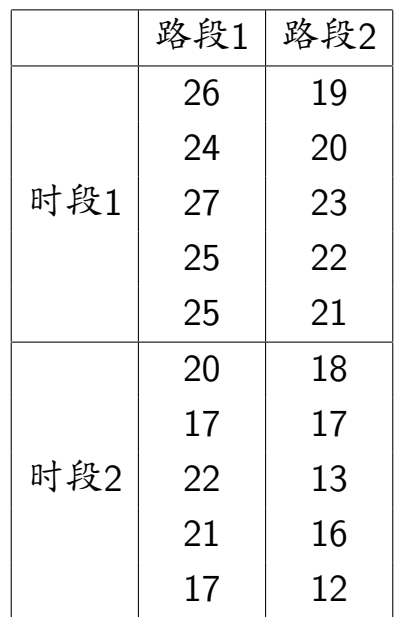

### 有交互作用双因素方差分析

- ►总观测值, $n(= 20)$ , 每个观测值 $X_{ijl}$ ,
- •行因素k(=2); 行因素第i个水平样本 均值: $\bar{X}_{i}$ .,
- $\bullet$  列因素 $r(= 2)$ ; 列因素第j个水平样本 均值: $\bar{X}_j$ ,
- ■行因素中, 每个水平行数为m(= 5); <sup>行</sup>因素第i个水平,列因素第j个水<sup>平</sup> 组合的样本均值 $\bar{X}_{ij}$ .

K ロ > K @ > K 할 > K 할 > → 할 → ⊙ Q @

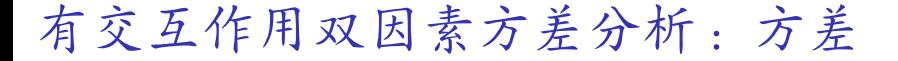

# $\blacktriangleright$  SSTotal=SSR+SSC+SSRC+SSE  $\texttt{SSTotal} = \sum_{i=1}^k \sum_{j=1}^r \sum_{l=1}^m (X_{ijl} - \bar{X}_G)^2,$  $\blacktriangleright$  SSR =  $rm\Sigma_{i=1}^k (\bar{X}_{i\cdot} - \bar{X}_G)^2$ ,  $SSC = kmΣ<sub>j=1</sub><sup>r</sup>(\bar{X}<sub>j</sub> - \bar{X}<sub>G</sub>)<sup>2</sup>,$  $SSRC = mΣ<sup>k</sup><sub>i=1</sub>Σ<sup>r</sup><sub>j=1</sub>(\bar{X}_{ij} - \bar{X}_{i} - \bar{X}_{.j} + \bar{X}_{G})<sup>2</sup>.$

**KORK ERKER ADE YOUR** 

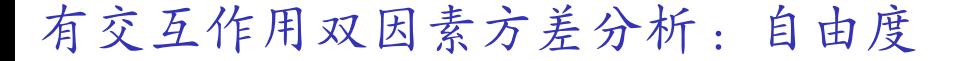

メロトメ 伊 メ ミ メ ミ メ ミ メ ニ ミ いのへん

$$
\text{ } \star \text{ } df_{\text{Total}} = df_R + df_C + df_{RC} + df_E
$$

$$
\blacktriangleright df_{\text{Total}} = \text{rk} m - 1,
$$

$$
\blacktriangleright df_R = k-1,
$$

$$
\blacktriangleright\ df_C=r-1,
$$

$$
\blacktriangleright df_{RC} = (r-1)(k-1),
$$

$$
\blacktriangleright df_e = rk(m-1).
$$

## ANOVA表

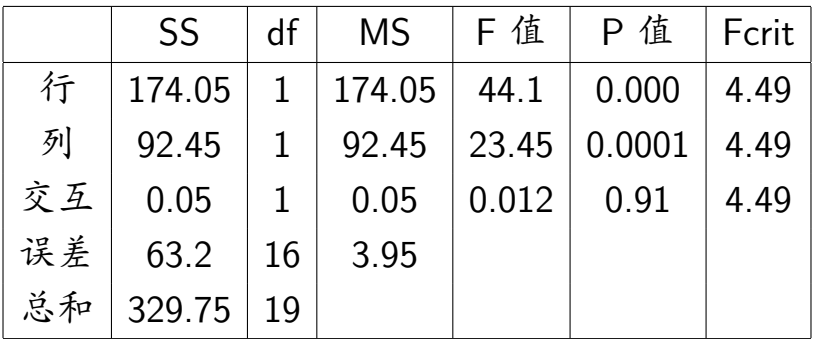

K ロ X K 메 X K B X X B X X D X O Q Q O

## <span id="page-26-0"></span><sup>13</sup>章 <sup>相</sup>关系数与回归

K ロ ▶ K @ ▶ K 할 X X 할 X → 할 X → 9 Q @

## <span id="page-27-0"></span>1、变量间的关系

K ロ ▶ K @ ▶ K 할 ▶ K 할 ▶ | 할 | K 9 Q Q ·

## 变量间的三种关系

- <sup>I</sup> 函数关系;
- I 独立关系;
- <sup>I</sup> 相依关系。

K ロ > K @ > K 할 > K 할 > 1 할 : ⊙ Q Q^

相依关系的分析方法

• 相关分析 : 测量两个变量之间的关 系。

KED KAP KED KED E LOQO

- I 正态相关分析;
- I 等级相关分析;
- <sup>I</sup> <sup>回</sup>归分析。

<sup>2</sup>、相关系数:正态相关分析;

K ロ ▶ K @ ▶ K 할 ▶ K 할 ▶ | 할 | K 9 Q Q ·

正态相关分<sup>析</sup>

- <sup>I</sup> <sup>前</sup>提条件:有关变量的联合分布是正 态分布。
- <sup>I</sup> <sup>包</sup>括简单相关分析(两个变量)、<sup>偏</sup> 相关分析和复相关分析(多个变 量)。
- 用相关系数来度量相关关系;
- 用样本相关系数(r)来估计和检验总体 相关系数 $(\rho)$ 。

Pearson相关系数:

$$
\mathbf{r} = \frac{\Sigma(X-\bar{X})(Y-\bar{Y})}{(n-1)s_Xs_Y}
$$

<sup>例</sup>:研究销售人员销售量和打电话次数是否存<sup>在</sup> 相关关系,数据如下:

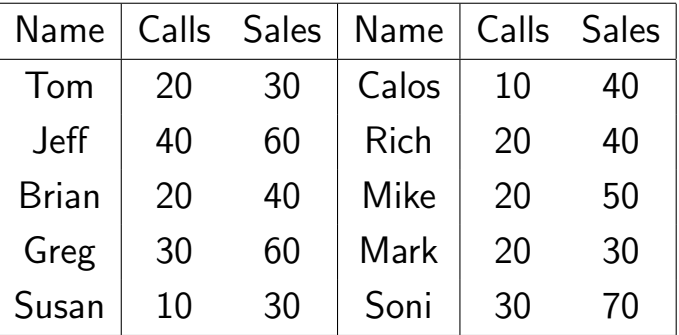

## <sup>检</sup>验相关系数显著<sup>性</sup>

\n- $$
H_0
$$
 :  $\rho = 0$ ,  $H_1$  :  $\rho \neq 0$
\n- $\circledast$  ③  $\circledast$  ③  $\circledast$  ③  $\circledast$  ③  $\circledast$  ③  $\circledast$  ③  $\circledast$  ③  $\circledast$  ③  $\circledast$  ④  $\circledast$  ④  $\circledast$  ⑤  $\circledast$  ④  $\circledast$  ④  $\circledast$  ④  $\circledast$  ④  $\circledast$  ⑤  $\circledast$  ④  $\circledast$  ④  $\circledast$  ④  $\circledast$  ④  $\circledast$  ④  $\circledast$  ④  $\circledast$  ④  $\circledast$  ④  $\circledast$  ③  $\circledast$  ③  $\circledast$  ④  $\circledast$  ④  $\circledast$  ③  $\circledast$  ③  $\circledast$  ④  $\circledast$  ④  $\circledast$  ④  $\circledast$  ④  $\circledast$  ③  $\circledast$  ③  $\circledast$  ③  $\circledast$  ③  $\circledast$  ④  $\circledast$  ③  $\circledast$  ③  $\circledast$  ④  $\circledast$  ③  $\circledast$  ④  $\circledast$  ③  $\circledast$  ④  $\circledast$

イロト イ母 トイミト イミト ニヨー りんぴ

<sup>检</sup>验相关系数显著<sup>性</sup>

\n- $$
H_0
$$
 :  $\rho = 0$ ,  $H_1$  :  $\rho \neq 0$
\n- $\frac{4}{3}$  ∴  $\frac{4}{3}$  ∶  $t = \frac{r\sqrt{n-2}}{\sqrt{1-r^2}} = \frac{0.759\sqrt{10-2}}{\sqrt{1-0.759^2}} = 3.297$
\n- df=n-2=8;
\n

$$
\quad \ \ t_{0.05}(8)=2.306;
$$

I 拒绝域:t > t<sub>0.05</sub>(8) 或者 t < -t<sub>0.05</sub>(8)

K ロ > K @ > K 할 > K 할 > 1 할 : ⊙ Q Q^

- $\triangleright$  p-value=0.011,
- I 拒绝原假设。

<span id="page-35-0"></span><sup>3</sup>、相关系数:等级相关分析;

イロト イ母 トイミト イミト ニヨー りんぴ

## Spearman等级相关系<sup>数</sup>

- · 使用前提 : 不要求知道变量的分布, 更不要求服从正态分布;
- I 等级 (Rank, 秩): 将观测 值 $X_1, X_2, ..., X_n$ 按递增顺序排序,  $X_i$ 在 <sup>排</sup>列中的顺序号称作Xi的秩。

Spearman等级相关系<sup>数</sup>

▶ Spearman等级相关系数:  $n \wedge$ 对象两个标志(X, Y), $r_i$ 表示 $X_i$ 的等 级, 而s<sub>i</sub>表示Y<sub>i</sub>的等级,  $d_i = r_i - s_i$ ,  $r_s = \frac{\Sigma(r_i - \bar{r})(s_i - \bar{s})}{\sqrt{\Sigma(r_i - \bar{s})^2 \Sigma(r_i - \bar{s})^2}}$  $\frac{\Sigma(r_i-\bar{r})(s_i-\bar{s})}{\Sigma(r_i-\bar{r})^2\Sigma(s_i-\bar{s})^2}=1-\frac{6\Sigma d_i^2}{n(n^2-\bar{s})^2}$ i  $\frac{6\sum d_i^2}{n(n^2-1)}$  。 ▶ Spearman相关系数显著性检验 <sup>与</sup>Pearson相关系数检验相同。 <sup>I</sup> 上例中,

 $corr<sub>Spearman</sub> = 0.7398$ , p-value=0.0144.

4 0 > 4 4 + 4 3 + 4 3 + 5 + 9 4 0 +

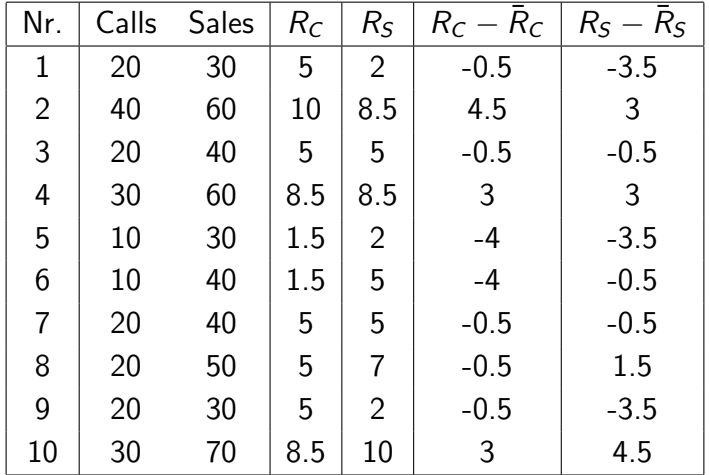

K ロ X (日) X (日) X (日) X (日) X (日) X (日) X (日) X (日) X (日) X (日)

<sup>检</sup>验相关系数显著<sup>性</sup>

\n- $$
H_0: \rho = 0, H_1: \rho \neq 0
$$
\n- $\hat{m} \cdot \hat{m} \cdot \frac{1}{2}$
\n- $t = \frac{r\sqrt{n-2}}{\sqrt{1-r^2}} = \frac{0.7398\sqrt{10-2}}{\sqrt{1-0.7398^2}} = 3.11$
\n- df=n-2=8;
\n

$$
\quad \ \ t_{0.05}(8)=2.306;
$$

I 拒绝域:t > t<sub>0.05</sub>(8) 或者 t < -t<sub>0.05</sub>(8)

K ロ > K @ > K 할 > K 할 > 1 할 : ⊙ Q Q^

- $\triangleright$  p-value=0.0144
- I 拒绝原假设。

<sup>本</sup>次重<sup>点</sup>

# <span id="page-40-0"></span><sup>I</sup> 1、无交互作用双因素方差分析; <sup>I</sup> 2、有交互作用双因素方差分析; <sup>I</sup> <sup>3</sup>、正态相关分析; <sup>I</sup> <sup>4</sup>、等级相关分析。

**KOD KARD KED KED E YORA**